# **Bedienungs-Kurzanleitung für**

## **Kabellos um die Steuerung**

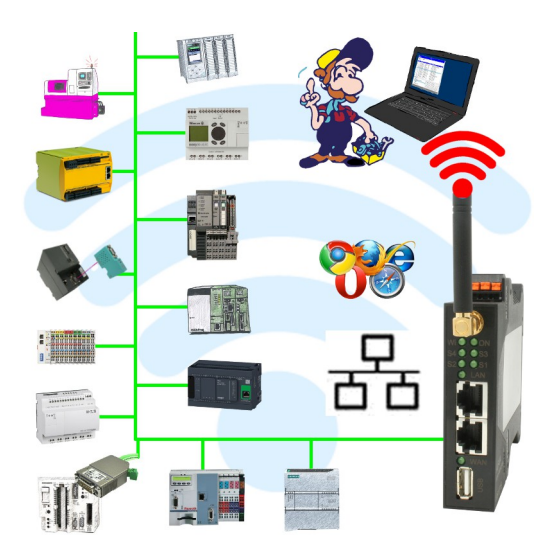

#### **Inbetriebnahme von ALF-UA**

ALF-UA erzeugt ein WIFI-Netz mit der SSID "ALF-UA" und vergibt automatisch per DHCP eine IP-Adresse für die WIFI-Teilnehmer, die sich mit dem Gerät verbinden.

Laptop/Notebook mit diesem WIFI-Netz verbinden, der jeweilige PC bekommt eine IP-Adresse aus dem Subnet 192.168.2.xxx zugewiesen.

Falls Sie für die jeweilig angeschlossene Steuerung ein anderes Subnet benötigen können Sie das Subnet nach dem Verbinden von PC und ALF-UA so ändern:

- PC mit ALF-UA über WIFI verbinden
- WebSeite ALF-UA mit Browser und IP-Adresse 192.168.2.1 öffnen Benutzername: admin<br>Passwort: admin Passwort:
- Menu "Network" => "AP Router" => "LAN" => "Router IP" gewünschtes Subnet eintragen Durch Klick auf das Diskettensymbol werden die Änderungen übernommen
- Nach einem Neustart ist das Gerät mit den neuen Parameter verfügbar
- Die WIFI-Verbindung von PC und ALF-UA neu aufbauen

Die jeweilige Steuerung/Maschine mit einem Patchkabel am LAN-Port des ALF-UA anstecken. Jetzt ist nach erfolgter Verbindung von PC und ALF-UA die Maschine "kabellos" erreichbar und Sie können kommunizieren.

Unter der Web-Adresse https://www.process-informatik.de stehen produktspezifische Dokumentationen oder Software-Treiber/-Tools zum Download bereit. Bei Fragen oder Anregungen zum Produkt wenden Sie sich bitte an uns.

> Process-Informatik Entwicklungsgesellschaft mbH Im Gewerbegebiet 1 DE-73116 Wäschenbeuren +49 (0) 7172-92666-0

> > info@process-informatik.de https://www.process-informatik.de

Copyright by PI 2019 - 2024

#### **Menübaum Webseite: QR-Code Webseite:**

+ Produkte / Doku / Downloads

+ Kabellos um die Bosch-SPS-Steuerung

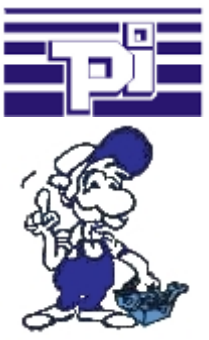

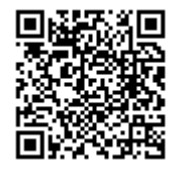

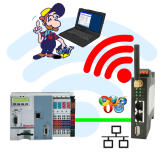

Bitte vergewissern Sie sich vor Einsatz des Produktes, dass Sie aktuelle Treiber verwenden.

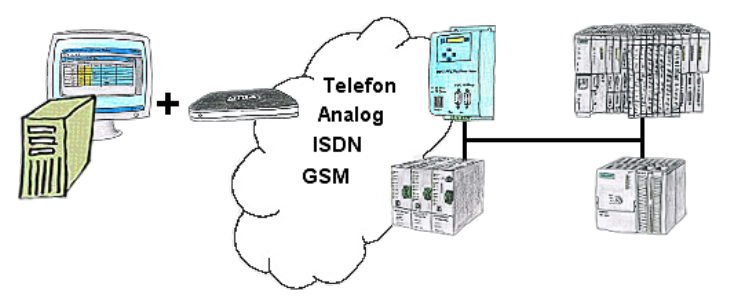

Sie müssen ein Problem im SPS-Programm beheben, nur steht Ihre Anlage nicht in nächster Nähe? Kein Problem, Sie starten Ihre PG-2000-Software mit der "Option TeleService", aktivieren Ihr Modem und nach Anwahl innerhalb der PG-2000-Software greifen Sie auf Ihre SPS-Steuerung zu, als wären Sie vor Ort.

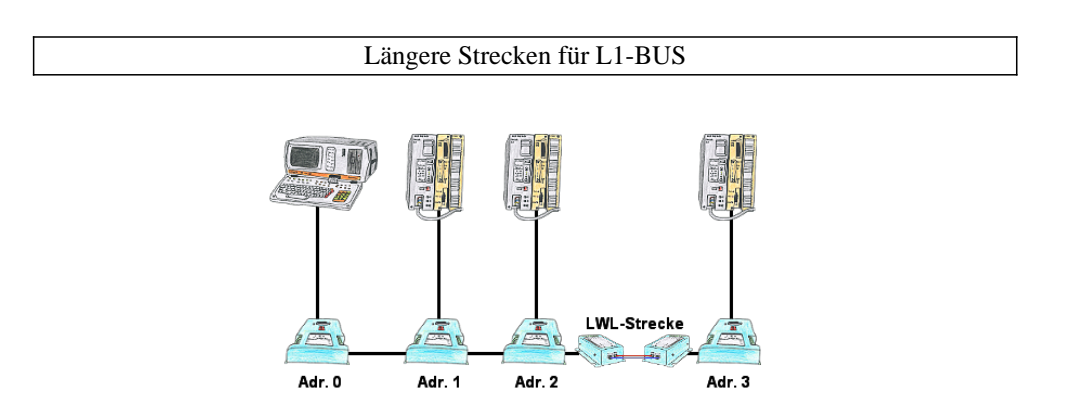

Sie benötigen größere Strecken für Ihren L1-Bus als die zulässigen 1200m? Sie haben auf Ihrem jetzigen L1-BUS massive Störungen? Sie benötigen eine serielle Strecke über größere Entfernungen und das ganze galvanisch entkoppelt? Kein Problem, all diese Probleme sind durch die LWL-Adapter lösbar. Die Adapter gibt es für Kunstfaser und Glasfaser, für L1-BUS und RS232.

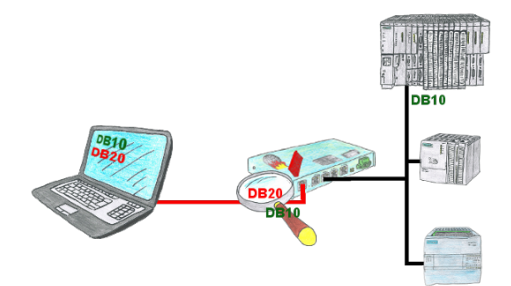

Sie haben in Ihrer Anlage Maschinen mit komplexen Programmenstrukturen und wollen verhindern, dass Anwender nicht überschaubare Inhalte verändern? Kein Problem, mit der S7-Firewall können Sie jedem Anwender bestimmte Datenbereiche zuweisen oder sogar generell bestimmte Datenbereiche in der Steuerung schützen.

### S7-1200/1500 an S7-300/400 (MPI/DP)

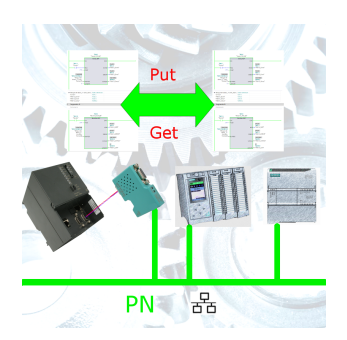

S7-PN-Steuerung an S7-Steuerung mit MPI/Profibus über Netzwerk koppeln